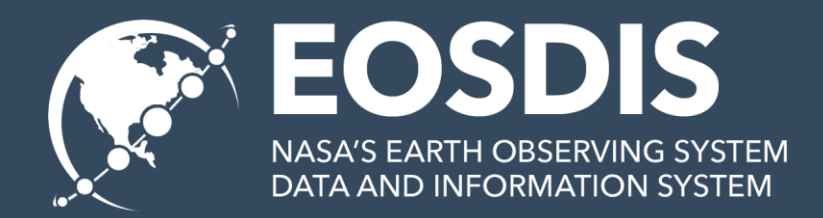

# Making Metadata Better with the CMR and MMT

Summer ESIP 2016 Jason Gilman Dana Shum

> The material is based upon work supported by the National Aeronautics and Space Administration under Contract Number **NNG15HZ39C**

### **METADATA PROBLEMS**

### Completeness and Consistency

- Misspellings: "Bioosphere"
- Legacy Terms: "AM-1" instead of Terra
- Inconsistent Names: Processing levels "Level 1", "1"
- Whitespace around element values
- Missing elements

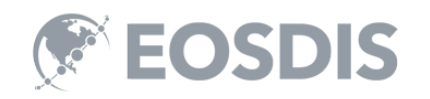

Overview and Benefits

### **UNIFIED METADATA MODEL**

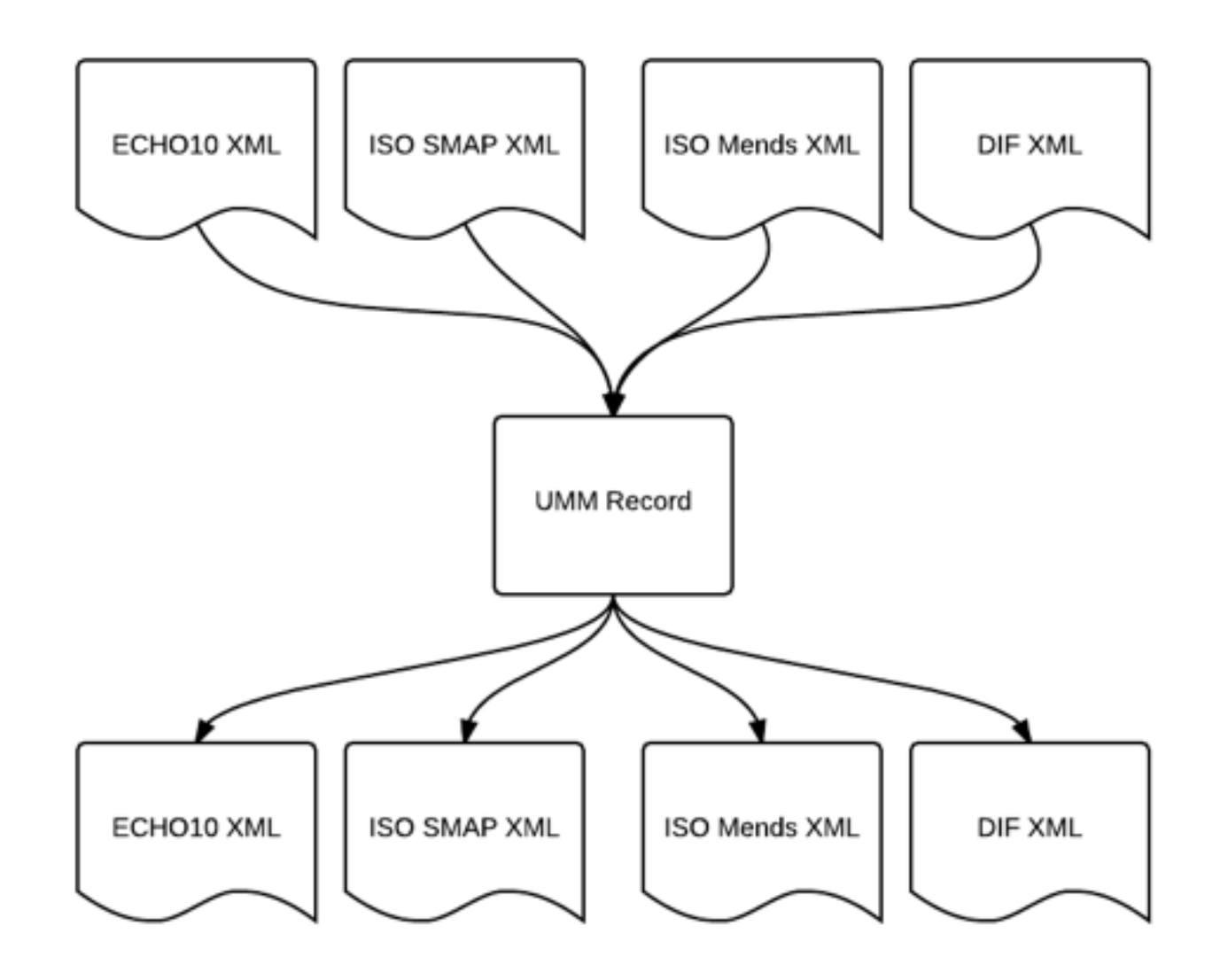

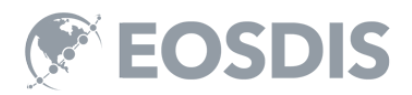

### UMM Benefits

- Common validations across all metadata dialects
- Consistent features across all dialects.
- Allows conversion from any dialect to any other dialect.

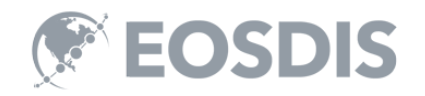

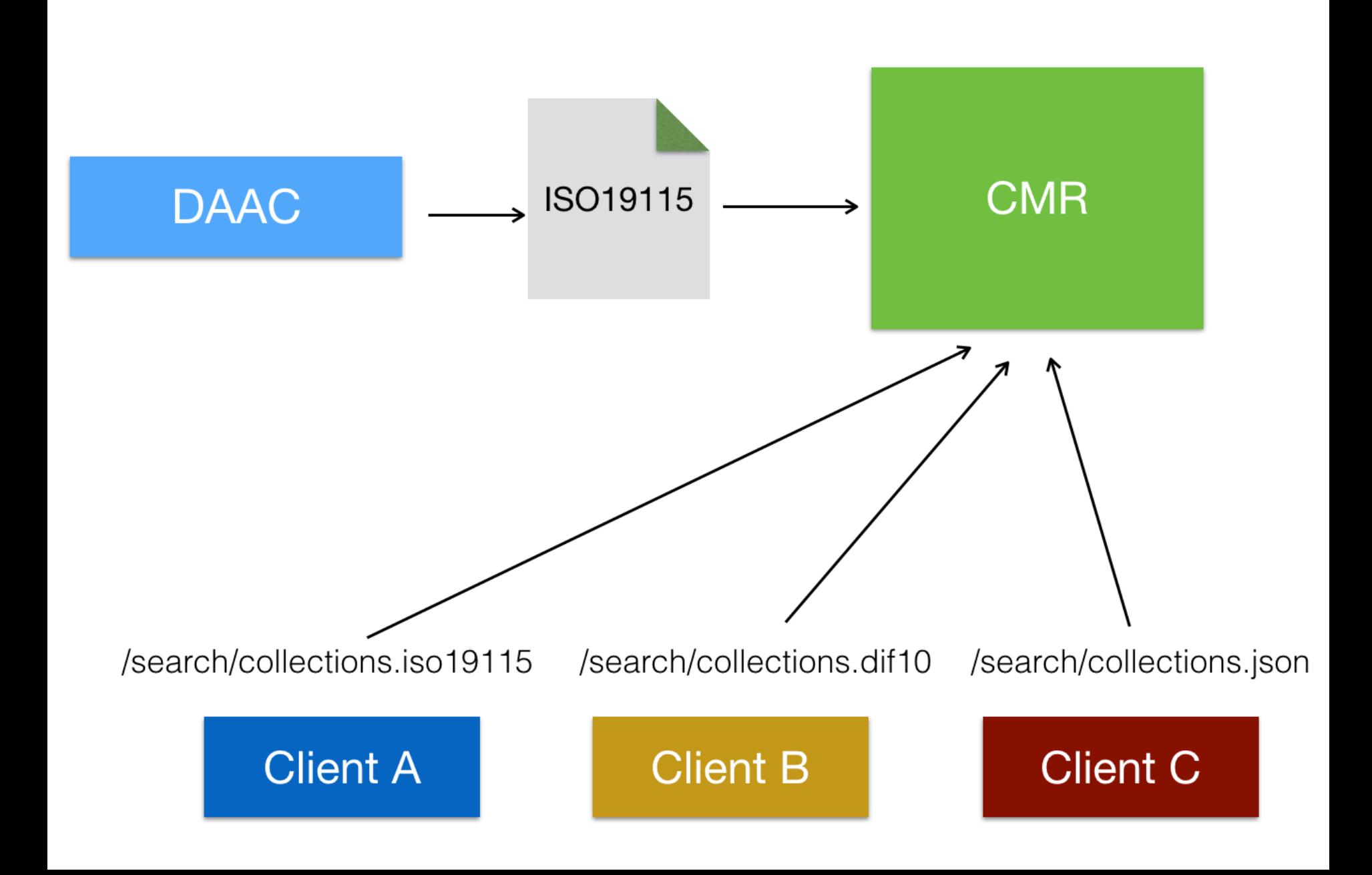

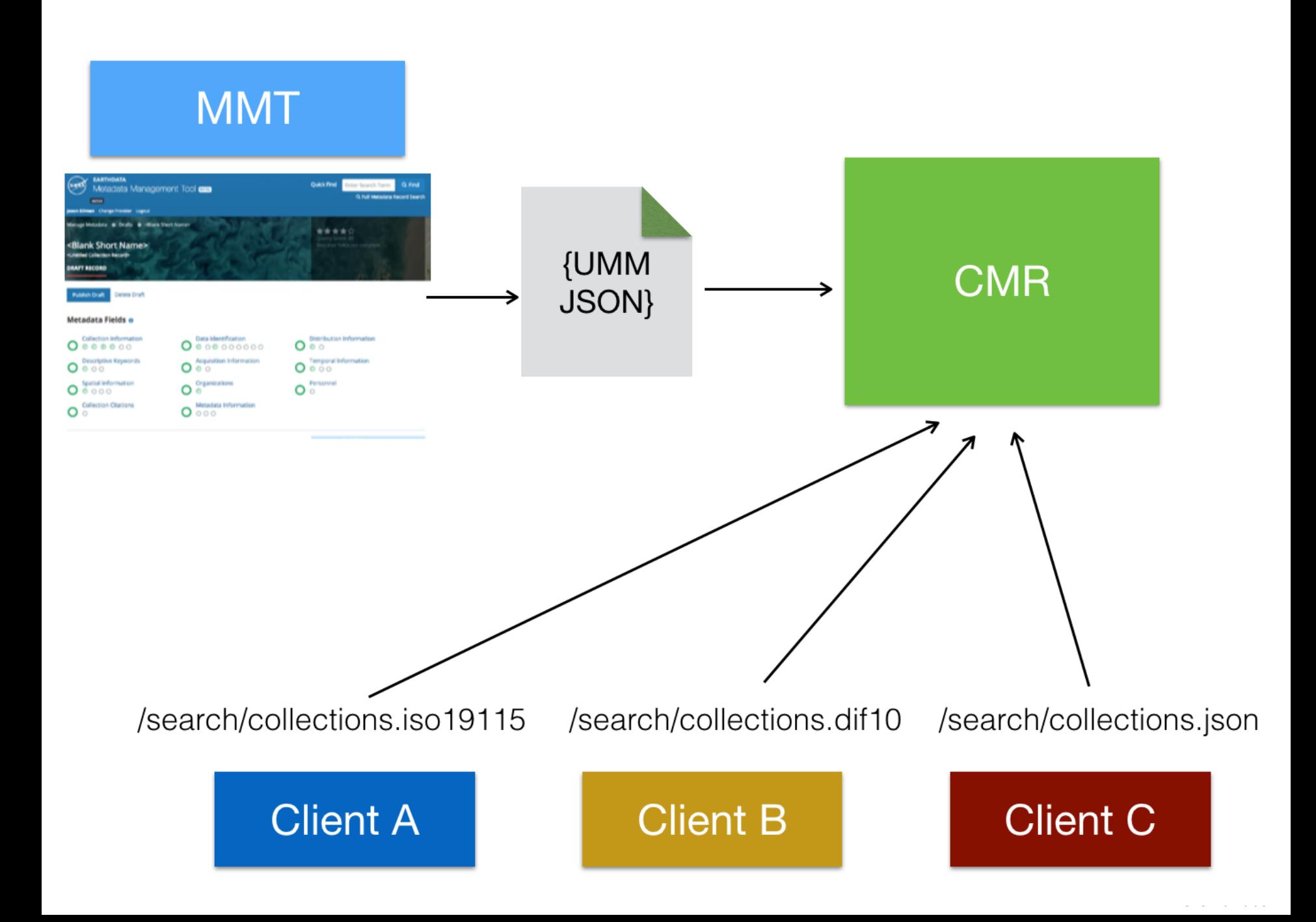

### **COMPLETENESS AND CONSISTENCY ENABLERS**

# MMT Pre-Ingest Validation

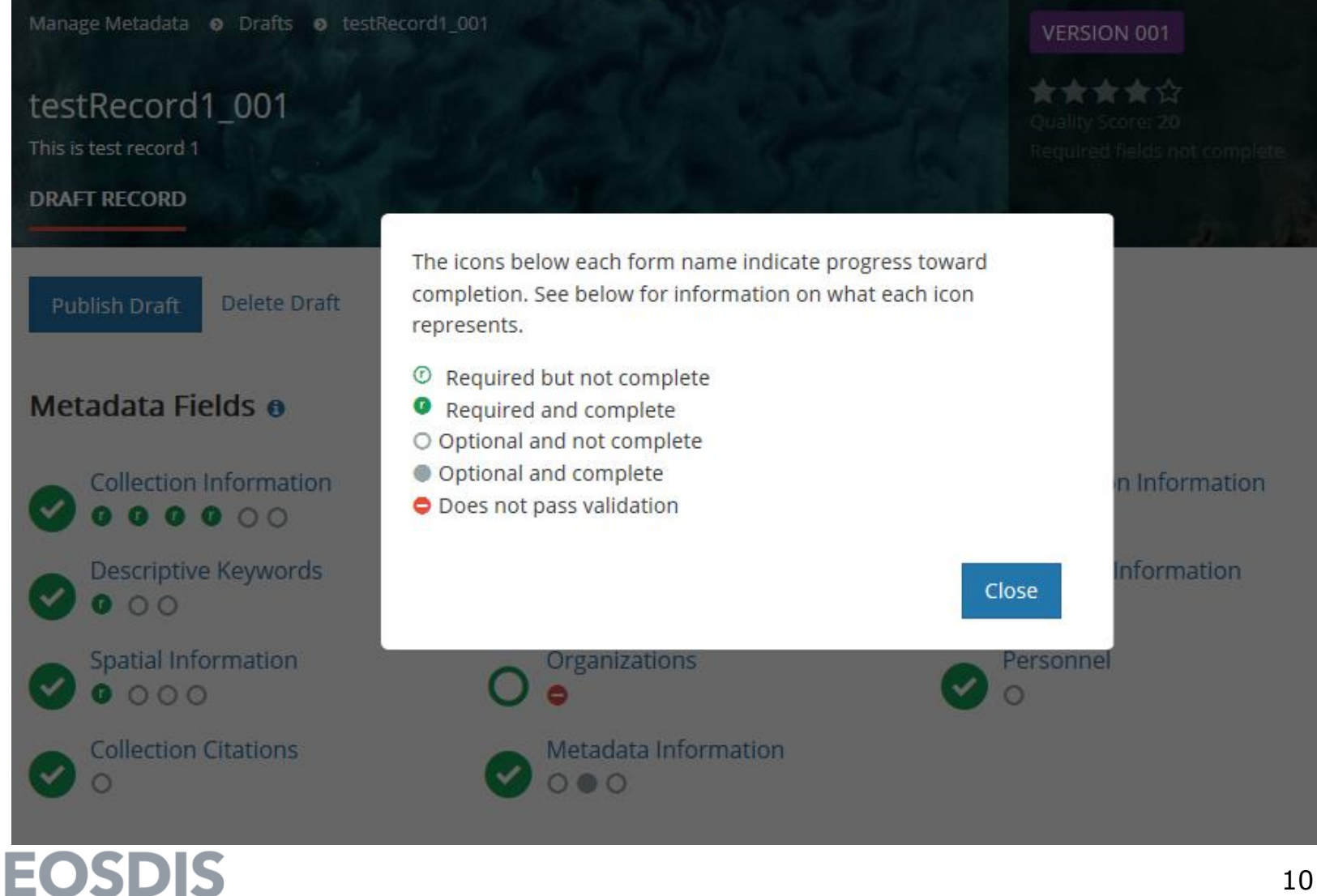

### CMR Ingest Validation

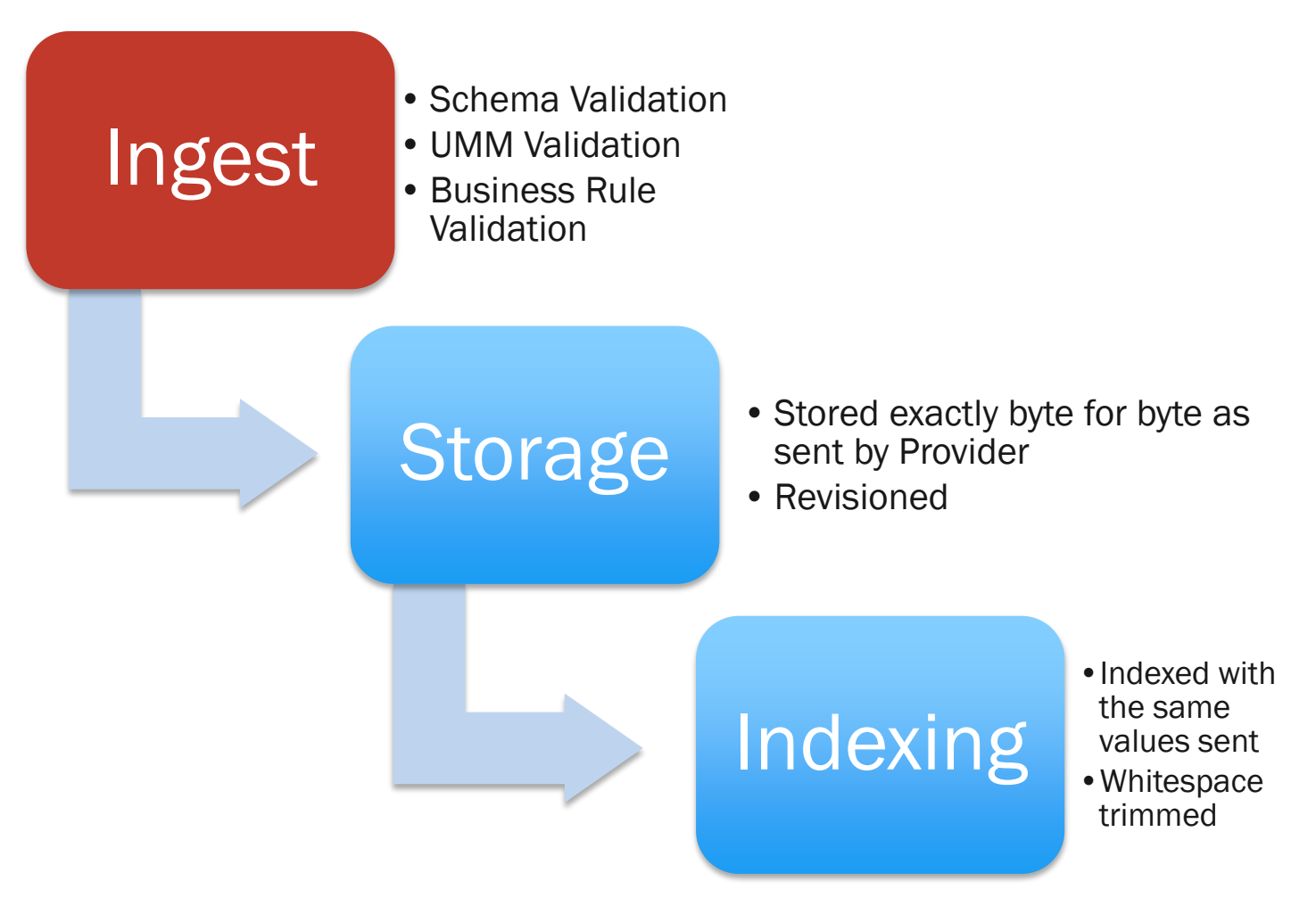

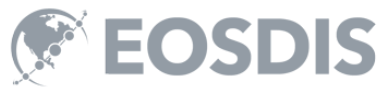

### MMT and CMR Keyword Validation

### © Science Keywords <sup>O</sup>

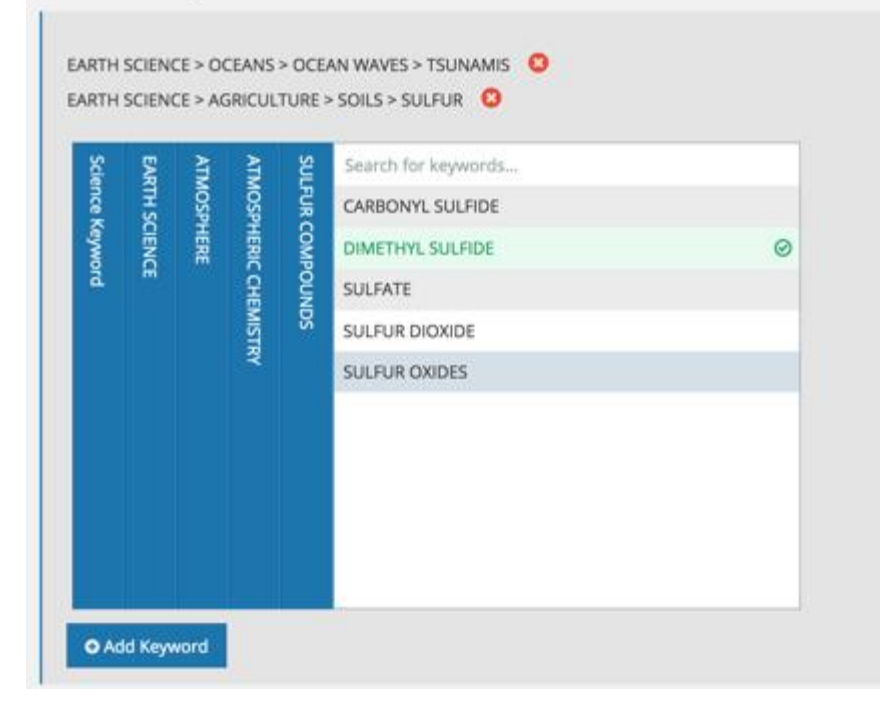

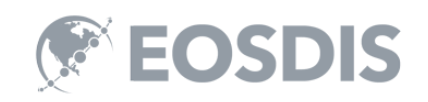

### curl -i -XPOST … -H **"Cmr-Validate-**

### **Keywords: true**" \

https://cmr.earthdata.nasa.gov/ingest/pro viders/LARC\_ASDC/validate/collection/some NativeId -d \

### "<Collection>

… <ScienceKeywords> <ScienceKeyword> <CategoryKeyword>EARTH SCIENCE</CategoryKeyword>

<TopicKeyword>BIOOSPHERE</TopicKeyword> <TermKeyword>SOILS</TermKeyword> </ScienceKeyword> </ScienceKeywords> </Collection>"

HTTP/1.1 422 Unprocessable Entity

### <path>ScienceKeywords/0</path>  $\leq$ error> Science keyword Category **SCIENCE], Topic [BIOOSPHERE], and Term**

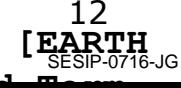

### Preview Panel / Collection HTML

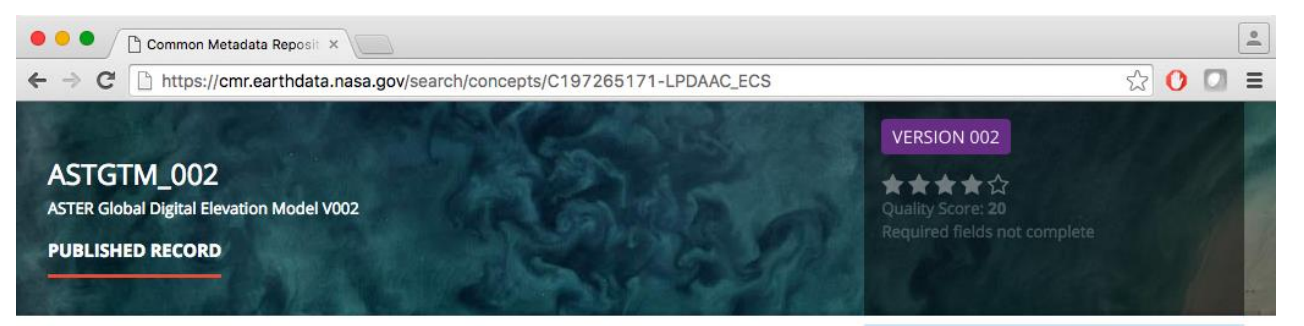

### **Abstract**

The Advanced Spaceborne Thermal Emission and Reflection Radiometer (ASTER) Global Digital Elevation Model (GDEM) was developed jointly by the U.S. National Aeronautics and Space Administration (NASA) and Japan's Ministry of Economy, Trade, and Industry (METI). ASTER is capable of collecting in-track stereo using nadir- and aft-looking near infrared cameras. Since 2001, these stereo pairs have been used to produce single-scene (60- x 60-kilomenter (km)) digital elevation models (DEM) having vertical (root-mean-squared-error) accuracies generally between 10- and 25-meters (m). The methodology used by Japan's Sensor Information Laboratory Corporation (SILC) to produce the ASTER GDEM involves automated processing of the entire ASTER Level-1A archive. Stereo-correlation is used to produce over one million individual scene-based ASTER DEMs, to which cloud masking is applied to remove cloudy pixels. All cloud-screened DEMS are stacked and residual bad values and outliers are removed. Selected data are averaged to create final pixel values, and residual anomalies are corrected before partitioning the data into 1 degree (°) x 1° tiles. The ASTER GDEM covers land surfaces between 83°N and 83°S and is comprised of 22,702 tiles. Tiles that contain at least 0.01% land area are included. The ASTER GDEM is distributed as Geographic Tagged Image File Format (GeoTIFF) files with geographic coordinates (latitude, longitude). The data are posted on a 1 arcsecond (approximately 30-m at the equator) grid and referenced to the 1984 World Geodetic System (WGS84)/ 1996 Earth Gravitational Model (EGM96) geoid. While the ASTER GDEM 2 benefits from substantial improvements over GDEM 1, users are nonetheless advised that the products still may contain anomalies and artifacts that will reduce its usability for certain applications, because they can introduce large elevation errors on local scales. The data are provided "as is" and neither NASA nor METI/ERSDAC will be responsible for any damages resulting from use of the data. V002 data set release date: 2009-06-28 Data Set Characteristics: Geographic Extent: Global between 83° latitude Scene Coverage: 1° x 1° tiles Image Dimensions: 3601 x 3601 Total Number Tiles: V001: 22,604; V002: 22,702 Tile Volume: ~25MB, 6.4 MB compressed Compression Type: zip File Format: GEOTIFF Map Projection: Geographic Lat/Lon Datum: WGS84/EGM96 Resolution: 1 arcsecond (30-m horizontal posting at equator)

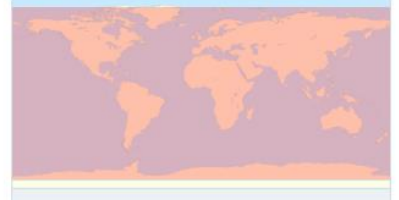

### **Spatial Coordinates Bounding Rectangle** E: 180.0  $N: 82.0$  S: -83.0  $W: -180.0$ **Location Keywords** No Spatial Keywords found **Temporal Coverages DateTime Ranges** 1999-12-18 to 2011-02-28

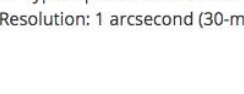

### Help Text

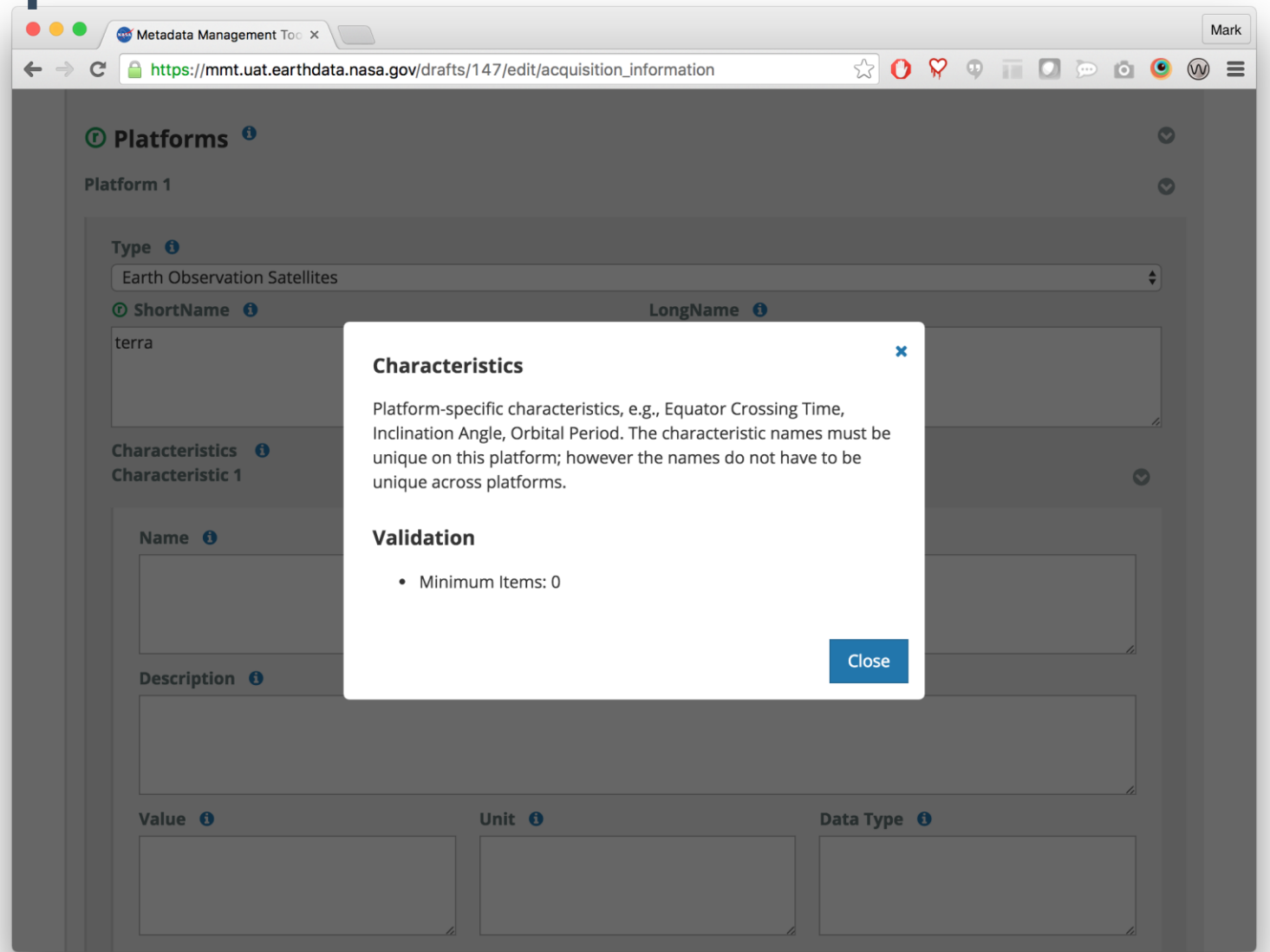

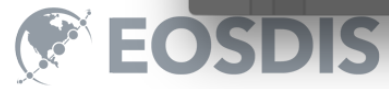

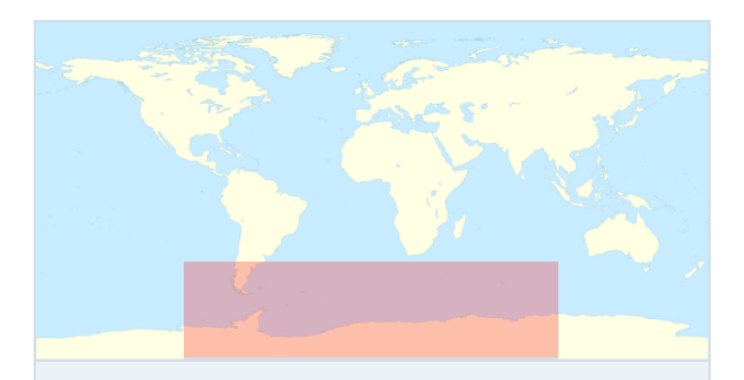

### **Spatial Coordinates**

**Bounding Rectangle** 

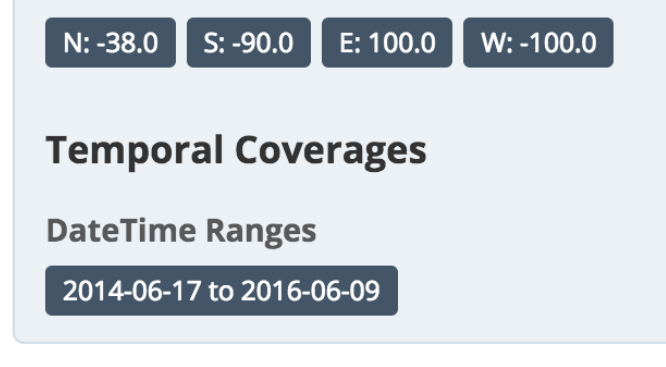

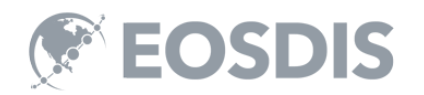

### **METADATA QUALITY RUBRICS**

# Metadata Quality Rubrics

- Provide indication of completeness of Metadata based on different recommendations (UMM-C, CSW, DataCite...)
- Automatically evaluated and tagged in CMR
- Badges and guidance displayed in MMT.
	- Encourages better quality metadata
- Future
	- Reports, aggregations, search relevancy.

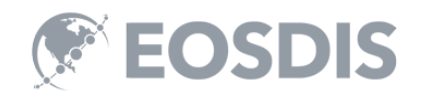

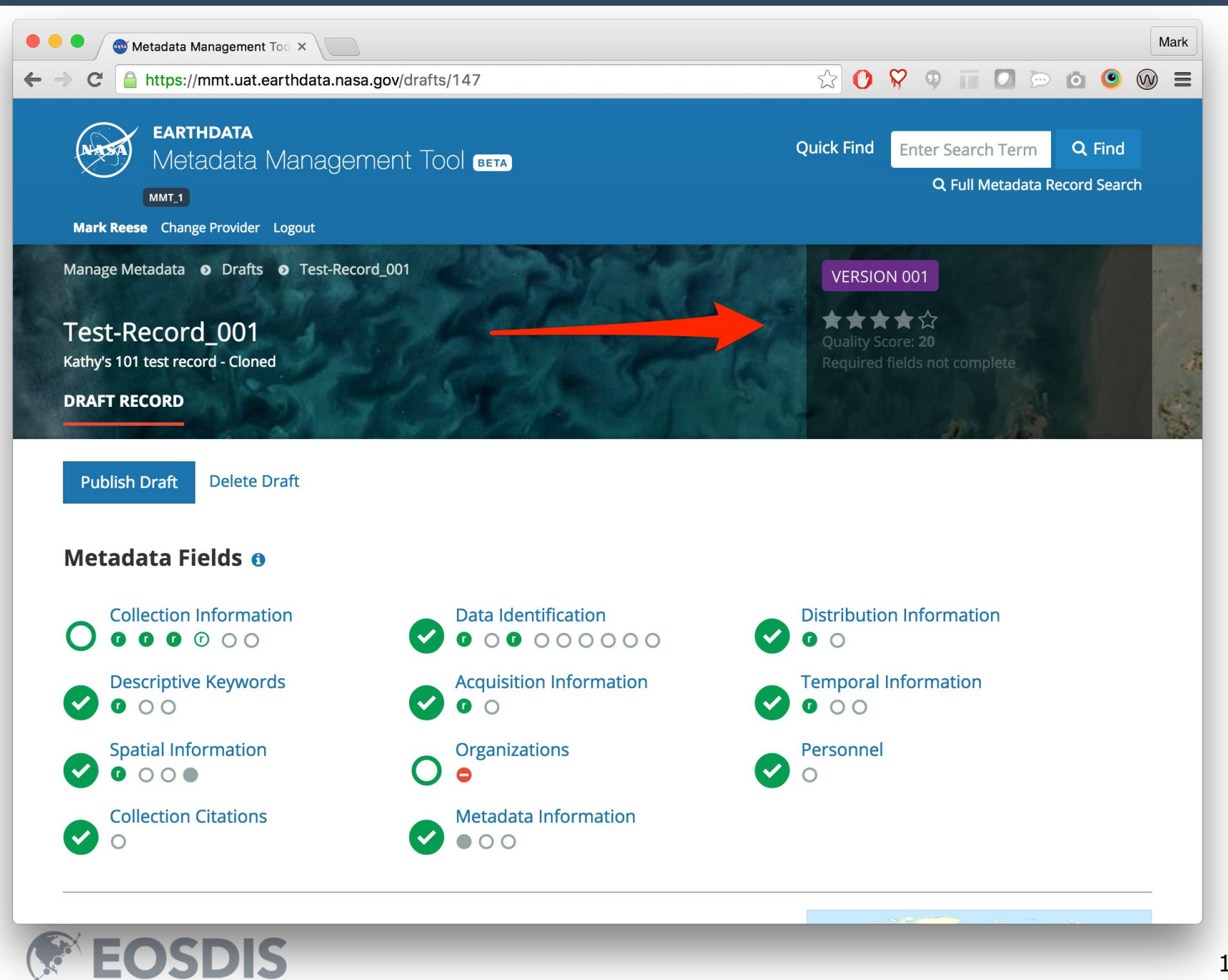

### **HUMANIZERS**

### Humanizers Prototype

- Give clients clean, consistent facet data without having to change the underlying metadata.
- Temporary solution to help users while metadata is cleaned up.
- Humanizers can inform changes that are needed to metadata.

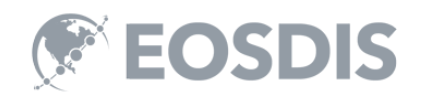

# Fixing Problems in Facets

- Misspellings: "Bioosphere"
- Legacy Terms: "AM-1" instead of Terra
- Inconsistent Names: Processing levels "Level 1", "1"
- Whitespace around element values
- Use normal case when appropriate

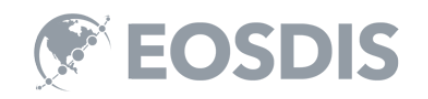

### Before Humanizers

**EOSDIS** 

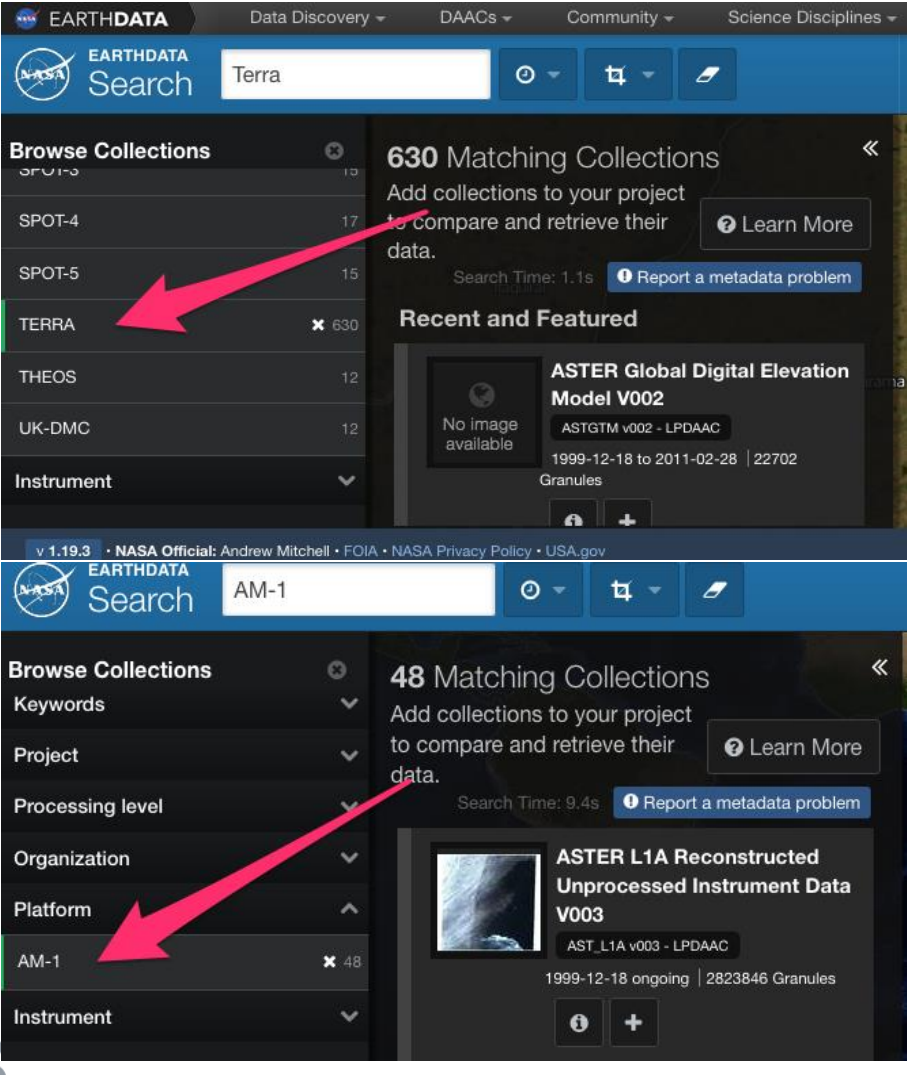

### After Humanizers

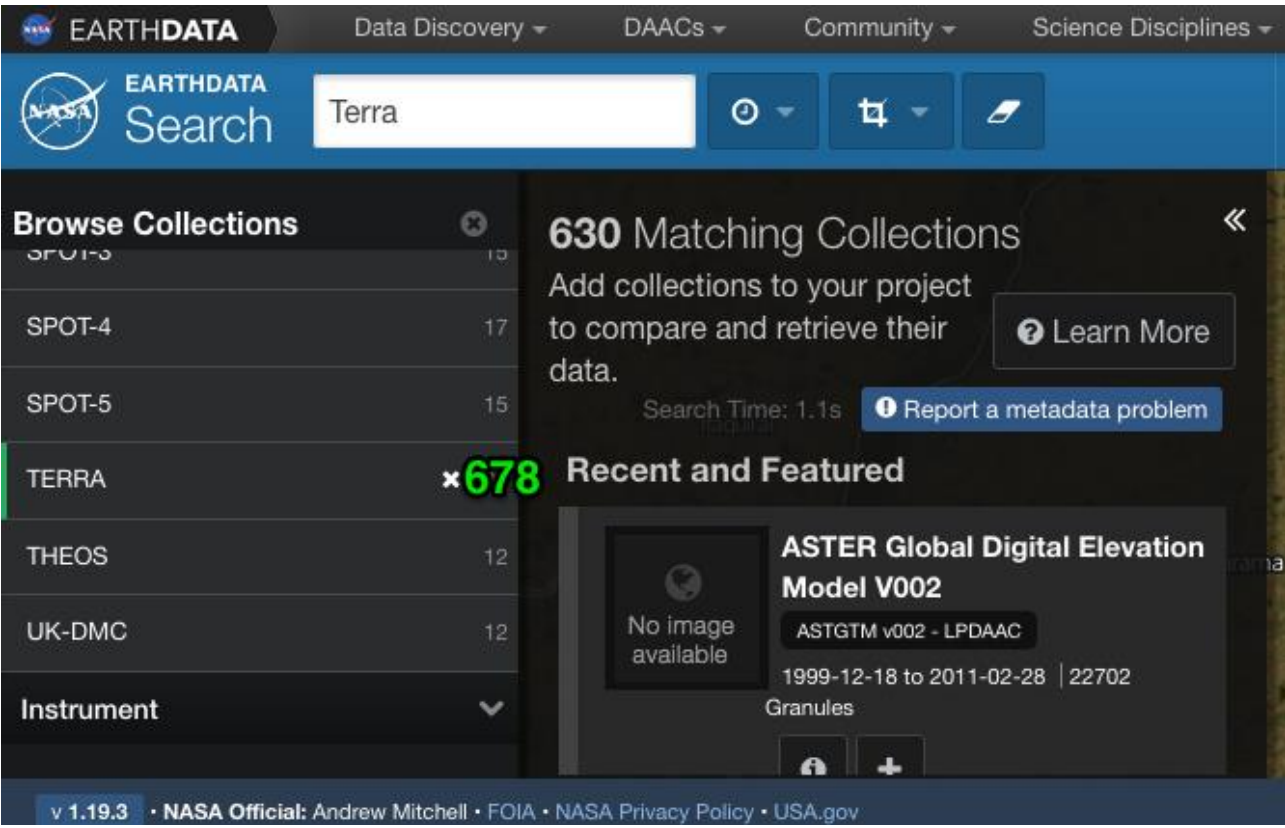

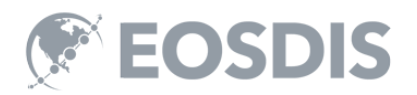

### How it works

- 1. Admin creates humanizer instructions in CMR
- 2. CMR indexes impacted collections with additional humanized fields
- 3. Clients optionally request facets with humanized values.

Underlying metadata and existing fields are **not modified.**

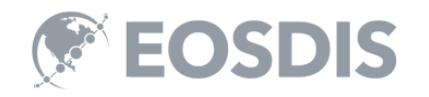

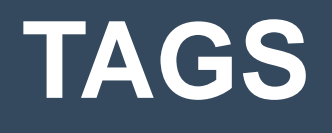

# Tags = Enhanced Metadata

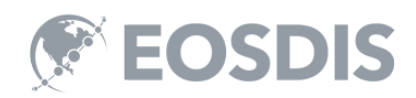

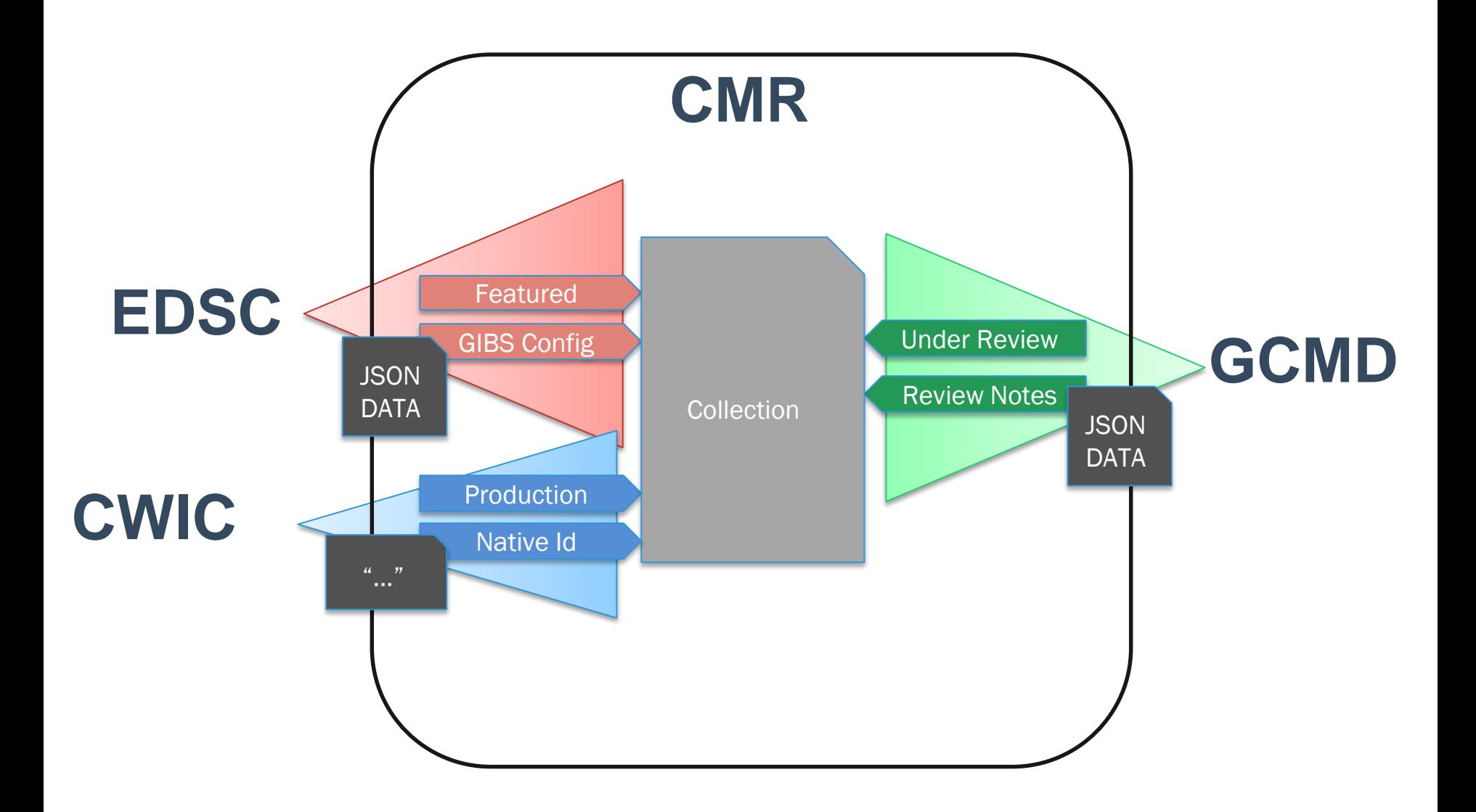

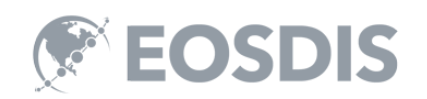

# What is a Tag?

- Key
	- "edsc.extra.gibs"
- Description
	- "Used to associate GIBS configuration for a collection"
- Category (optional)
	- "EDSC\_display"

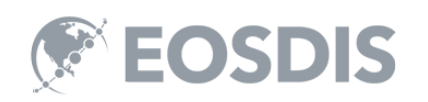

# What is a Tag Association?

- Connects a Tag with a Collection
- Tag Key
	- "edsc.extra.gibs"
- Collection Id
	- "C1000000560-NSIDC\_ECS"
- Data
	- Any arbitrary JSON up to 32K. Single strings will be made searchable.

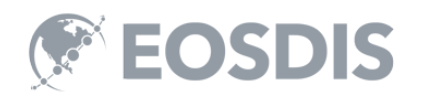

# Tag Data can be Retrieved

```
curl "https://cmr…./search/collections.json?\
        tag_key=edsc.extra.gibs\
        &include_tags=edsc.extra.gibs"
…
"tags" : {
        "edsc.extra.gibs" : {
          "data" : ["maxNativeZoom" : 5,
            "antarctic" : false,
            "product" : "GHRSST_L4_G1SST_Sea_Surface_Temperature",
            "geo" : true,
            "arctic" : false,
            "title" : "Sea Surface Temperature (L4, G1SST)",
            "source" : "Multi-mission / GHRSST",
            "match" : {
              "time start" : ">=2010-06-21"
            },
            "format" : "png",
            "resolution" : "1km"
          \}}
…
            DIS
```
# Tag Data can be Searched

Find all collections:

- tagged with "org.ceos.wgiss.cwic.granules.native\_id"
- with data "JPL-L2P-MODIS\_A"

curl "https://cmr…/search/collections.json?\

tag data[org.ceos.wgiss.cwic.granules.native id]=JPL-L2P-MODIS A"

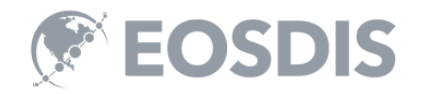

# Tags Enable Many Use Cases

- Allows layering on additional information to each collection.
- Examples
	- Mark "featured" collections.
	- Categorize collections (Reviewed, approved, needs work, etc).
	- Store visualization information
	- Add a client specific id to collections.

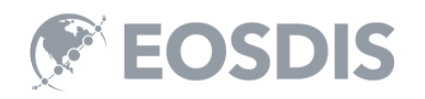

This material is based upon work supported by the National Aeronautics and Space Administration under Contract Number **NNG15HZ39C.**

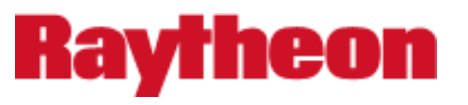

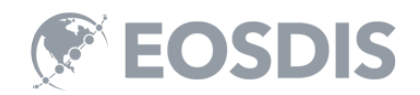